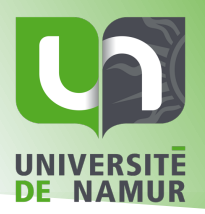

# **Et si on dynamisait nos cours…**

*Encourager et développer des interactions lors d'un cours « à distance » permet de donner du rythme, de réactiver les étudiants, de recueillir des informations sur la façon dont votre cours se déroule… Par conséquent, cela peut participer à réduire le sentiment de solitude et la démotivation des étudiants.*

## **Teams : vote à main levée**

Posez une question à vos étudiants et demandez-leur de voter en « levant la main » de Teams. Vous pourrez facilement voir le nombre de votes exprimés car Teams affiche directement le nombre de « mains levées ».

Astuce : assurez-vous que toutes les « mains » sont ensuite baissées avant de poursuivre.

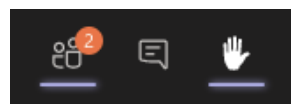

## **Teams : conversation et émoticônes**

Posez une question dans la conversation de l'équipe et invitez vos étudiants à y réagir, soit par écrit, soit en utilisant les émoticônes  $(\bullet, \bullet, \bullet, \bullet)$ . Vous connaitrez ainsi rapidement l'avis de vos étudiants.

## *Avantages et limites*

Le vote à main levée ou l'utilisation de la conversation ont comme avantages d'être directement **intégrés à Teams** et de permettre des interactions rapides, sans demander de préparation préalable. Toutefois, le type de questions qu'il est possible de poser et les réactions potentielles des étudiants restent limités.

### **Wooclap**

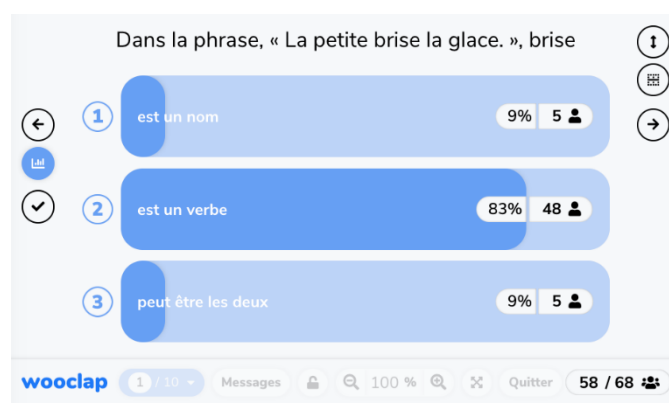

**\*Bon à savoir** Wooclap permet de partager votre présentation en format PDF directement sur le support de l'étudiant!

L'application Wooclap\* est accessible directement depuis WebCampus et propose une interface conviviale. Soumettez votre question à vos étudiants ; ils vous répondront soit via leur navigateur Web, soit par SMS. Vous pourrez visualiser les votes en temps réel et éventuellement les diffuser à vos étudiants (en direct et/ou en différé).

### *Avantages et limites*

Wooclap propose de **nombreux types de questions** comme des QCM, des sondages, des appariements, des questions ouvertes… Les questions doivent être préparées avant le cours. L'interface permet une **prise en main rapide.** Wooclap propose aussi de donner un feedback, de limiter le temps de réponse, d'afficher un mur de commentaires, de gérer l'authentification…